**Compilers** - Chapter 7:

Loop optimisations

Part 3: Loop-invariant code motion

- Lecturer:
  - Paul Kelly (p.kelly@imperial.ac.uk)

February 21 https://xkcd.com/754/

## Which instructions can we move out of a loop? The next question is exactly which loop-invariant

• The next question is exactly which loop-invariant instructions we can move to the pre-header

| $L_0: \mathbf{A}$ $t = 0$                                                       |
|---------------------------------------------------------------------------------|
| $L_1:$ $i = i+1$ $t = a \oplus b$ $M[i] = t$ $if i < N goto L_1$ $L_2:$ $x = t$ |

• The next question is exactly which loop-invariant instructions we can move to the pre-header

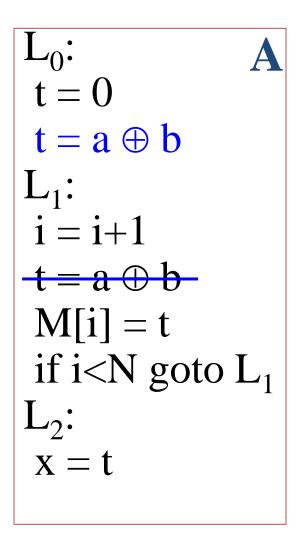

• It's easy to get it wrong....

```
if i<N goto L<sub>2</sub>
i = i+1
t = a \oplus b
M[i] = t
goto L1
```

• It's easy to get it wrong....

```
t = 0
t = a \oplus b
L_1:
if i<N goto L<sub>2</sub>
i = i+1
t = a \oplus b
M[i] = t
 goto L1
```

• It's easy to get it wrong....

```
t = 0
t = a \oplus b
L_1:
if i<N goto L<sub>2</sub>
i = i+1
t = a \oplus b
M[i] = t
 goto L1
                           t should be 0 if i<N
```

• It's easy to get it wrong....

```
i = i+1
t = a \oplus b
M[i] = t
t = 0
M[j] = t
if i<N goto L<sub>1</sub>
```

• It's easy to get it wrong....

```
t = a \oplus b
i = i+1
t = a \oplus b
M[i] = t
t = 0
M[j] = t
if i<N goto L<sub>1</sub>
```

• It's easy to get it wrong....

```
t = a \oplus b
i = i + 1
t = a \oplus b
M[i] = t
t = 0
M[i] = t
if i<N goto L<sub>1</sub>
```

• (Just because an expression is loop invariant, doesn't mean we can always move the instruction)

What about the second iteration?

• It's easy to get it wrong....

```
M[j] = t
i = i + 1
t = a \oplus b
M[i] = t
if i<N goto L<sub>1</sub>
x = t
```

10

• It's easy to get it wrong....

```
t = 0
 t = a \oplus b
M[j] = t
i = i + 1
t = a \oplus b
 M[i] = t
if i<N goto L<sub>1</sub>
L<sub>2</sub>:
```

t should be 0 on first iteration

$$L_0: t = 0$$

$$t = a \oplus b$$

$$L_1: i = i+1$$

$$t = a \oplus b$$

$$M[i] = t$$

$$if i < N \text{ go to}$$

$$L_1$$

$$L_2: x = t$$

$$L_0: t = 0$$

$$t = a \oplus b$$

$$L_1: if i < N \text{ go to } L_2$$

$$i = i+1$$

$$t = a \oplus b$$

$$M[i] = t$$

$$go to L1$$

$$L_2: x = t$$

```
t = 0
t = a \oplus b
i = i+1
t = a \oplus b
M[i] = t
t = 0
M[i] = t
if i<N goto
L<sub>2</sub>:
```

$$L_0:$$

$$t = 0$$

$$t = a \oplus b$$

$$L_1:$$

$$M[j] = t$$

$$i = i+1$$

$$t = a \oplus b$$

$$M[i] = t$$

$$if i < N \text{ go to}$$

$$L_1$$

$$L_2:$$

$$Don't \text{ hoist:}$$

Hoist

Don't hoist: Loop invariant node More than one does not dominate all loop exits

Don't hoist: definition of t in the loop

Don't hoist: t is liveOut from the loop's preheader

Conditions for hoisting a CFG node

d: 
$$t = a \oplus b$$

- 1 Loop invariant: all reaching defs used by d occur outside loop
- Use Reaching Definitions data flow analysis

2 Loop invariant node must dominate all loop exits

Use Dominators analysis

There must be just one def of t in loop

Just count them!

t must not be liveOut from the loop's preheader

Use Live Variables data flow analysis

This is a bit messy...

## Static Single Assignment form (SSA)

- SSA is a powerful technique for simplifying many optimisation problems
- It is very widely used
- The next few slides illustrate how SSA avoids the side conditions on loop invariant code motion presented earlier
- Converting your code into SSA, and back to code again, takes a bit more work
  - You should know what SSA is, and how it helps but converting to and from SSA form is beyond the scope of this course
  - but see the textbooks (EaC Section 9.3 pp454, Appel Ch19)

## Introducing static single assignment...

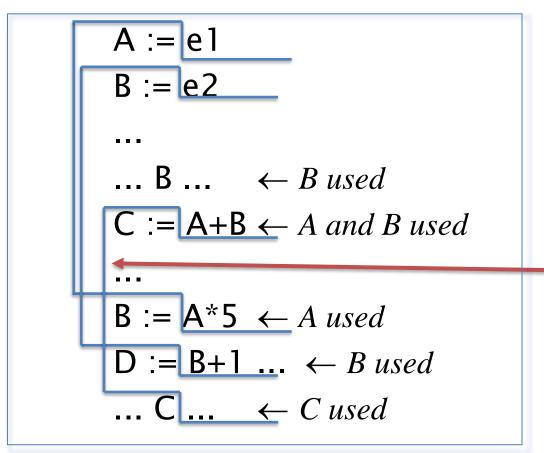

Recall graph colouring for register allocation

At this point, three liveranges overlap – so we need at least three registers

Note that B is reassigned

## Introducing static single assignment...

A := e1B := e2... B ...  $\leftarrow B \ used$  $C := A + B \leftarrow A \text{ and } B \text{ used}$  $B := A*5 \leftarrow A used$  $D := B+1 \dots \leftarrow B \text{ used}$  $\cdots C \cdots \leftarrow C used$ 

 Variable B is reused – it really has two separate live ranges:

```
A := e1
B1 := e2
... B1 ... \leftarrowB1 used
C := A + B1 \leftarrow A \text{ and } B1 \text{ used}
B2 := A*5 \leftarrow A used
D := B2+1 \dots \leftarrow B2 \text{ used}
\cdots C \cdots \leftarrow C used
```

- SSA: introduce a new name each time a variable is assigned
- This helps register allocation by splitting live ranges

## Static Single Assignment form (SSA)

Things are a bit more complicated with branches:

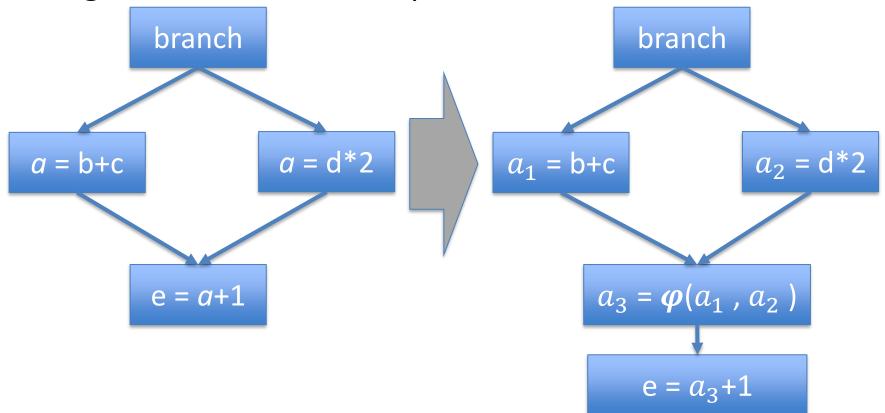

- At control-flow joins, we insert a dummy renaming operator  $\varphi(a_1, a_2)$  which magically picks either  $a_1$  or  $a_2$  depending on which path is actually taken
- $oldsymbol{arphi}$  is not really executed it is eliminated during code generation

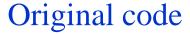

#### SSA code

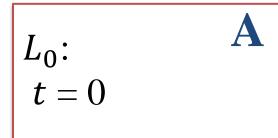

$$L_0$$
:  $t_1 = 0$ 

i = i + 1 $t = a \oplus b$ 

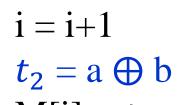

M[i] = tif I<N goto  $L_1$ 

$$M[i] = t_2$$
if IL\_1

 $L_2$ :

$$L_2$$
:

 $L_1$ :

$$x = t$$

$$x = t_2$$

#### Example A (where hoisting was *valid*)

We should do SSA conversion for variable i as well – this has been omitted for clarity.

Original code

SSA code

SSA code after hoisting

L<sub>0</sub>:

C

**'0**:

C

L<sub>1</sub>:

$$i = i+1$$

$$t = a \oplus b$$

$$M[i] = t$$

$$t = 0$$

$$M[i] = t$$

if i<N goto L<sub>1</sub>

L<sub>2</sub>:

 $L_1$ :

$$i = i + 1$$

$$\mathbf{t_1} = \mathbf{a} \oplus \mathbf{b}$$

$$M[i] = t_1$$

$$\mathsf{t_2} = 0$$

$$M[j] = t_2$$

if i<N goto L<sub>1</sub>

$$\begin{array}{c}
L_0: \\
t_1 = a \oplus b
\end{array}$$

$$L_1:$$

$$i = i+1$$

$$M[i] = t_1$$

$$t_2 = 0$$

$$M[j] = t_2$$

if i<N goto L<sub>1</sub>

 $L_2$ 

**Example C** (where hoisting was *invalid*)

Renaming t solves the problem all by itself!

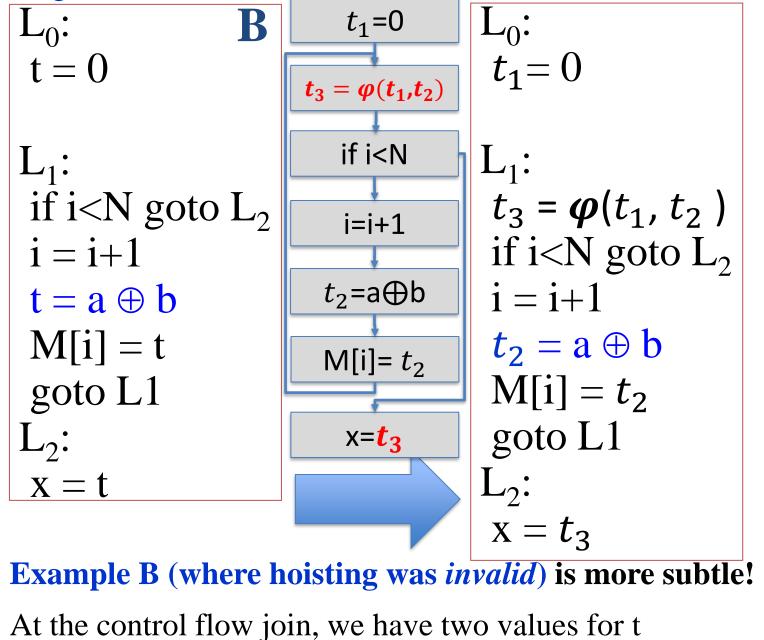

SSA CFG

Original code

"x=t" is reached by two definitions. Adding the " $t_3 = \varphi(t_1, t_2)$ " fixes this.

SSA code

27

#### Original code

$$L_0$$
: **B**  $t=0$ 

$$L_1$$
:
if iL\_2
 $i = i+1$ 
 $t = a \oplus b$ 
 $M[i] = t$ 

$$x = t$$

goto L1

#### SSA code

$$L_0:$$

$$t_1 = 0$$

$$t_2 = a \oplus b$$

$$L_1:$$

$$t_3 = \phi(t_1, t_2)$$

$$if i < N \text{ goto } L_2$$

$$i = i+1$$

$$t_2 = a \oplus b$$

$$M[i] = t_2$$

$$goto L_1$$

$$L_2:$$

$$x = t_3$$

SSA...

The SSA transformation resolves the problem by introducing separate names

Hoist

The tricky bit is when we transform the code back out of SSA form again

We really do need more than one variable for t

We need to assign  $t_3$  to the right value on the two different control-flow paths that meet at the phi

We push the assignments to  $t_3$  backwards into the two predecessor paths of the  $\varphi$ 

Doing this actually makes the loop-invariant *hoistable* for this example!

 $t_1 = 0$  $t_2 = a \oplus b$  $t_3 = \varphi(t_1, t_2)$ if i<N goto L<sub>2</sub> i = i + 1 $M[i] = t_2$ goto L<sub>1</sub>

SSA code

 $x = t_3$ 

 $t_2 = a \oplus b$  $t_3 = t_1$ 

if i<N goto L<sub>2</sub>

Generated code

 $M[i] = t_2$  $t_3 = t_2$ goto L<sub>1</sub>

i = i + 1

Copies introduced when generating code from SSA 29

 $x = t_3$ 

$$L_0:$$

$$t = 0$$

$$L_1$$
:  
 $M[j] = t$   
 $i = i+1$   
 $t = a \oplus b$   
 $M[i] = t$   
 $if i < N go to L_1$   
 $L_2$ :  
 $X = t$   
 $L_1$ :  
 $t_3 = \varphi(t_1)$   
 $M[j] = t_3$   
 $i = i+1$   
 $t_2 = a \oplus b$   
 $M[i] = t_2$   
 $if i < N go to L_1$ 

$$L_0$$
:  
 $t_1 = 0$   
 $L_1$ :  
 $t_3 = \varphi(t_1, t_2)$   
 $M[j] = t_3$   
 $i = i+1$   
 $t_2 = a \oplus b$   
 $M[i] = t_2$   
if  $i < N$  goto  $L_1$ 

$$t_2$$
)

$$\begin{array}{lll} L_{0}: & L_{0}: \\ t_{1} = 0 & t_{2} = a \oplus b \\ L_{1}: & t_{3} = \varphi(t_{1}, t_{2}) & L_{1}: \\ t_{3} = \varphi(t_{1}, t_{2}) & M[j] = t_{3} & i = i+1 \\ t_{2} = a \oplus b & M[i] = t_{2} & if i < N goto L_{1} \\ L_{2}: & x = t_{2} & x = t_{2}$$

 $x = t_2$ 

#### Original code

i = i+1

 $t = a \oplus b$ 

M[i] = t

L<sub>2</sub>:

x = t

#### SSA code

#### SSA code after hoisting After SSA

$$L_0$$
:  
 $t = 0$ 

$$L_1$$
:  
 $M[j] = t$ 

if i<N goto L<sub>1</sub>

$$L_0:$$

$$t_1 = 0$$

$$L_0:$$

$$t_1 = 0$$

$$L_1:$$

$$t_3 = \varphi(t_1, t_2)$$

$$M[j] = t_3$$

$$i = i+1$$

$$t_2 = a \oplus b$$

$$M[i] = t_2$$

$$i \le i \le N \text{ sate } I$$

$$M[i] = t_2$$
  
if i1  
L<sub>2</sub>:

$$L_2$$
:  $X = t_2$ 

$$L_0$$
:  
 $t_1 = 0$   
 $t_2 = a \oplus b$   
 $L_1$ :

$$t_3 = \varphi(t_1, t_2)$$
  
M[j] =  $t_3$ 

$$i = i+1$$
 $t_2 = a \oplus b$ 

$$M[i] = t_2$$

if i<N goto L<sub>1</sub>

$$x = t_2$$

 $t_1 = 0$  $t_2 = a \oplus b$  $t_3 = t_1$  $L_1$ :  $t_3 = \varphi(t_1, t_2)$  $M[j] = t_3$ i = i + 1 $t_2 = a \oplus b$  $M[i] = t_2$  $t_3 = t_2$ if i<N goto L<sub>1</sub>

L<sub>2</sub>:  $x = t_2$ 

**Example D (where hoisting was invalid)** 

SSA makes it valid here too

• Conditions for hoisting a CFG node after SSA conversion

d: 
$$t = a \oplus b$$

1 Loop invariant: all reaching defs used by d occur outside loop

Use Reaching Definitions data flow analysis

Loop invariant node must dominate all loop exits

Not a problem any more!

There must be just one def of t in loop

Guaranteed by SSA

t must not be liveOut from the loop's preheader

Can't happen with SSA (because d must be the only definition of t)

## What next...

- Hoisting loop invariants really helps
- But good compilers do lots more...
  - Induction variables:
    - A variable which is incremented by a loop-invariant amount
    - A variable which is a multiple of an induction variable
  - Strength reduction
    - Compute all induction variables by incrementing instead of multiplying
  - Induction variable elimination, rewriting comparisons
  - Array bounds check elimination
    - Range of all induction variables is known on entry to a for loop
  - Common sub-expressions
  - More sophisticated methods eg partial redundancy elimination
- Now you have seen how to hoist loop-invariants, you can figure the rest out yourself!

### **Optimisations for high-performance computing**

- "Conventional" optimisations reduce work done at run-time
- "restructuring" compilers improve performance by finding the *right* order in which to do the computation
- Example: Parallelisation:

```
Original code:
   For (i=0;i<N;i++)
```

For 
$$(j=0;j< M;j++)$$

$$A[i,j] = (A[i,j] + A[i-1,j] + A[i+1,j])* (1/3)$$

#### Parallel implementation:

```
For (i=0;i<N;i++)
```

$$A[i,j] = (A[i,j] + A[i-1,j] + A[i+1,j])* (1/3)$$

#### Better parallel implementation?

ParFor 
$$(j=0;j< M;j++)$$

February 21

$$A[i,j] = (A[i,j] + A[i-1,j] + A[i+1,j])* (1/3)$$

36

## Optimisations for high-performance computing

• Another restructuring example:

```
Example: matrix transpose:
    for (i=0;i<N;i++)
      for (j=0;j< M;j++)
       B[i][i] = A[i][i];
Cache-efficient implementation:
    for (ii=0;ii<N;ii+=IB)
      for (jj=0;jj< M;jj+=JB)
       for (i=ii;i<ii+IB;i++)
        for (j=jj;j<jj+JB;j++)
          B[i][j] = A[j][i];
```

Using Intel i7-7567U, gcc 9.30 gcc -Ofast
N=M=10240
IB=JB=16
Original execution time: 7.2s
Improved execution time: 0.46s

#### Optimisations for high-level programming languages

- Subtype polymorphism
  - Static resolution of the type of x in x.f() enables inlining of method f
- Generics (aka parametric polymorphism)
  - A generic class is parameterised by a type (eg a container by its element type). When is it a good idea to generate specialised code?
- Pattern matching
  - In a language like Haskell, Prolog, Erlang, Elixir, pattern matching on nested data structures is very powerful. Find optimum sequence of tests.
- Dynamic object creation
  - If we allow space to be allocated, but automatically freed, can we sometimes add code to do it instead of relying on garbage collection?
- Lazy evaluation
  - Can an expression be evaluated where it is first referred to, or do we have to build a "closure" representing it?
- Arrays overloaded arithmetic
  - If we overload arithmetic operators to work on arrays, how to avoid lots of little loops?
- Arrays slices
  - If we allow a multidimensional array to be sliced, eg A[2:99,2:99], how do we avoid having to manipulate an array descriptor?

## Research

- Several Imperial research groups are working on optimising compiler technology, including:
  - Wayne Luk's Custom Computing/Silicon Compilation group
  - Alastair Donaldson's Multicore Programming group
  - Paul Kelly's Software Performance Optimisation group
  - Compiler-related research: Cristian Cadar, Peter Pietzuch, Holger Pirk, Sergio Maffeis, Antonio Filieri,
     Ben Livshits, Herbert Wicklicky, Nick Wu, Naranker Dulay etc
  - Programming languages: Sophia Drossopoulou, Nobuko Yoshida, and others
- Opportunities: UROP summer placements, individual projects, and PhDs
- Sample projects:
  - Work with computational scientists to make their simulation of tidal turbines/Formula 1/blood flow/weather/medical imaging run fast on 10,000-100,000 cores
  - Efficient execution of analysis queries on results from large parallel fluid dynamics simulations, on-the-fly as the simulation runs on 5,000 GPUs
  - Design a domain-specific language and compiler to generate high-performance code for 3D robot vision and scene understanding
  - Design a compiler to generate code for convolutional neural networks on a camera sensor device with a (simple, analogue) processor at every pixel
  - Build a compiler that goes fast where input data is known, but also handles missing inputs that are symbolic variables
  - Build a compiler that checks that a parallel program's message passing obeys the specified protocol
  - Build an automatic program differentiator, that works for parallel programs
  - Check that a program that operates on non-volatile memory always leaves its data in a consistent state,
     even if it fails at any time

## Chapter 7: summary

- Reaching definitions identify instructions that are candidates for loop-invariant code motion
- We can find the headers of the program's natural loops, and insert pre-headers, so that there is a unique place to move loop-invariant instructions to
- It may still not be safe to actual move them! We have to check some subtle side-conditions
- Transforming the program to Static Single Assignment (SSA) form ensures that every use is reached by exactly one definition (which might be a phi). Translating into SSA may require new variables
- SSA makes loop-invariant code motion safe without side-conditions
- Transforming out of SSA may introduce some additional copy instructions
  - SSA also helps with other optimisations, such as register allocation
- Loop-invariant code motion is just one of many optimisations but it has introduced many of the key ideas and issues
- Nested loops operating on arrays can benefit from loop scheduling optimisations and parallelisation, and there is a rich theory
- Many languages can only be optimised effectively with pointer analysis
- Many high-level language features raise the need for additional optimisations

## **Textbooks**

#### EaC

- Data flow analysis is covered in Chapter 9
  - Reaching definitions are covered in Section 9.2.4
  - Dominators are covered in Section 9.3.2
- EaC handles loop-invariant code motion somewhat differently from these slides, which are based on Appel's presentation
  - See "Lazy Code Motion" (LCM), page 506
  - LCM resolves the hoisting conditions in a more systematic way than presented here, by combining four different data-flow analyses

## **Textbooks**

- Appel also covers optimisation in depth
  - Chapter 10 introduces DFA through live variable analysis
  - Chapter 17 shows how DFA can be used for many other useful analyses
  - Chapter 18 deals with finding loops, finding induction variables, and implementing loop optimisations (which rely on DFAs)
  - Chapter 19 presents Static Single Assignment, a program representation which provides easy (and space-efficient) access to dependence information such as reaching definitions. This simplifies many loop optimisations
  - Chapter 20 covers instruction scheduling finding an instruction ordering which makes optimal use of modern CPU architectures
  - Chapter 21 concerns improving cache performance by prefetching, and by executing loops blockwise
- Another really good source if you're building an optimising compiler is "High-performance compilers for parallel computing", Michael Wolfe (Addison Wesley 1996)
- Fine print:
  - CFG would consist of basic blocks instead of individual instructions
  - For loop optimisations, we would do the DFA on the IR before instruction selection; it's simpler and it avoids complications such a having only two-address instructions
  - See Appel pg388
- Credits: in addition to Appel's book, I found it very useful to study the course notes of Liz White (George Mason University), Laurie Hendren (McGill University) and Chau-Wen Tseng (University of Maryland)

# Appendix A: Implementing loop optimisations in Haskell

- The next few slides give a Haskell implementation for some of the ideas presented in this chapter
- This material is provided to provide a concrete illustration of the concepts
- It is the concepts which are important, not the code
- Do *not* memorise the code spend the time reading the textbook instead
- Some of the algorithms used here are rather inefficient in many cases we just transcribe the mathematical definitions. Efficient algorithms exist but are considerably more complicated.

#### Reaching definitions – gen and kill

• Preliminaries: the Gen and Kill sets:

• Suppose t is defined in node. nodeDefSet is set of all the nodeids where t is defined:

```
nodeDefSet (ControlFlowGraph cfg) node

= case nodeDefs node of

[t] -> [id | Node id i ds us scs prds <- cfg,

t `elem` ds]

[] -> []

otherwise -> error "nodeDefSet: multiple defs"
```

• Auxiliary functions used in solver overleaf:

```
untilConverges (a:b:rest) | a == b = a

untilConverges (a:b:rest) = untilConverges (b:rest)

zip2 (rdsin,rdsout) = zip rdsin rdsout

bigU sets = nub (concat sets)
```

### **Reaching definitions - solver**

Solve the dataflow equations:

```
reachingDefinitionsOf :: CFG -> ( [ (Id,[Id]) ], [ (Id,[Id]) ] )
reachingDefinitionsOf cfg
= untilConverges (iterate updateRDs initialRDs)
 where
 initialRDs :: ( [ (Id,[Id]) ], [ (Id,[Id]) ] )
 initialRDs = ([(n,[]) | n < -nodesOf cfg], [(n,[]) | n < -nodesOf cfg])
 updateRDs :: ( [(Id,[Id])], [(Id,[Id])] ) -> ( [(Id,[Id])], [(Id,[Id])] )
  updateRDs rds = unzip (map (updateRD rds) (zip2 rds))
  updateRD (rdins_sofar,rdouts_sofar) ((id,rdins), (sameid,rdouts))
  = ((id,rdins'), (id,rdouts'))
   where
   rdins' = bigU [retrieve s rdouts_sofar | s <- nodePreds node]
   rdouts' = nodeGen node `union` ((rdInsOf node) \\ nodeKill cfg node )
          where
          rdInsOf node = retrieve (nodeId node) rdins_sofar
   node = idToNode cfg id
```

• We solve the system of simultaneous set equations iteratively

Initially each node's ReachIn (rdins), and ReachOut (rdouts) set is empty

successively increase the ReachIn and ReachOut sets until

convergence

The updates

### Use reaching definitions to find loop invariant instructions

- Find the definitions which reach this node which are relevant
  - that is, which generate the values this node uses:

```
relevantReachingDefinitionsOf :: CFG -> [ (Id,[Id]) ]
relevantReachingDefinitionsOf cfg
= [(nodeId node, relevantDefs node) | node <- cfgToNodes cfg]
  where
  relevantDefs node
    = [rd | rd <- retrieve (nodeId node) rds_in,
           nodeDefs (idToNode cfg rd) `intersect` nodeUses node /= []]
  (rds_in, rds_out) = reachingDefinitionsOf cfg
```

### Use reaching definitions to find loop invariant instructions

• An instruction is loop invariant if the definitions of all the values it uses are outside the loop:

• An instruction is hoistable only if it produces a value (ie not a compare, branch, etc):

```
hoistable (Node id i [] uses succs preds) = False
hoistable (Node id i defs uses succs preds) = True
```

#### Use reaching definitions to find loop invariant instructions

• Now iteratively add instructions which are 1-i because they depend only on 1-i instructions. We reverse the result so that when we add them to the pre-header, they are added in dependence-order.

```
> loopInvariantInstructionsOf cfg loop
> = reverse (untilConverges (iterate updateLIs initialLIs))
   where
   initialLIs = externallyDependentInstructionsOf cfg loop
   updateLIs :: [CFGNode] -> [CFGNode]
   updateLIs invariantsSoFar
    = invariantsSoFar `union`
     [n | n <- map (idToNode cfg) loop,
        hoistable n,
        and [hasSingleInvariantDefinition n u | u<-nodeUses n]]
     where
>
     hasSingleInvariantDefinition n u
      = length defs == 1 && head defs `elem` map nodeId invariantsSoFar
       where
       defs = [d | d<-relevantDefs n, u `elem` nodeDefs (idToNode cfg d)]
```

```
dominatorsOf :: CFG -> [(Id,[Id])] Finding dominators... implementation
= untilConverges (iterate updateDs initialDs)
  where
 initialDs :: [(Id,[Id])]
  initialDs = [(n, nodesOf cfg) | n <-(nodesOf cfg)]
  updateDs :: [(Id,[Id])] -> [(Id,[Id])]
  updateD ds_sofar (id,d)
  = (id,
     [id] `union` (bigCap [retrieve p ds_sofar | p <- nodePredsOf id])
  updateDs ds = map (updateD ds) ds
  nodePredsOf id = nodePreds (idToNode cfg id)
bigCap [] = []
bigCap sets = foldr1 intersect sets
untilConverges (a:b:rest) \mid a == b = a
untilConverges (a:b:rest) = untilConverges (b:rest)
```

- We solve the system of simultaneous set equations iteratively
- Initially each node's Doms set is the set of all the nodes of the **CFG**
- The updates successively reduce the Doms until convergence 50

February 21

# Finding back edges

• A flow graph edge from a node n to a node h that dominates n is called a back edge:

```
backEdges :: CFG -> [(Id,Id)]
backEdges cfg
= [(n,h) \mid n \leftarrow nodesOf cfg, h \leftarrow nodesOf cfg, n \neq h,
        flowedge n h,
        h 'dominates' n]
  where
 dominators = dominatorsOf cfg
 a 'dominates' b = a 'elem' (retrieve b dominators)
 flowedge a b = a `elem` nodePreds (idToNode cfg b)
```

#### Finding natural loops

• The *natural loop* of a backedge (n,h), where h dominates n, is the set of nodes x such that h dominates x and there is a path from x to n not containing h.

```
naturalLoop :: CFG -> (Id,Id) -> (Id, [Id])
                       backedge header, nodes
naturalLoop cfg (n,header)
= (header, real_xs)
  where
 poss_xs = [x \mid x \le nodesOf cfg, header `dominates` x]
 real_xs = [x \mid x \le poss_xs, pathExists x n]
 pathExists x n
                                                              (omit paths via header, and
  = [] /= [path | path <- all paths, not (header `elem` path)] therefore paths via enclosing
                                                              loops)
    where
    allpaths = findControlFlowPaths cfg x n
                                                    (findControlFlowPaths defined next slide)
  dominators = dominatorsOf cfg
  a 'dominates' b = a 'elem' (retrieve b dominators)
```

#### **Finding paths**

• I have used a general-purpose path enumeration to find all the paths from one node to another. This is rather wasteful... Some care is needed to avoid following cycles; "mypath" below records the nodes visited so far.

```
findControlFlowPaths :: CFG -> Id -> [[Id]]
findControlFlowPaths cfg start end = findControlFlowPaths' [] start
 where
 findControlFlowPaths' mypath x
  | x == end = [[x]]
  | x \in m  mypath = [[]]
   otherwise = map(x:) restOfPath
      where
      extended path = x:mypath
      succs = nodeSuccs (idToNode cfg x)
      nonCycleSuccs = succs
      restOfPath = concat (map (findControlFlowPaths' extendedpath) nonCycleSuccs)
```

#### **Building the loop nest tree (a.k.a. the control tree)**

• The loop nest tree consists, at each level, of a loop (with its header), and the list of all its subloop trees:

```
data LoopTree = LTree (Id,[Id]) [LoopTree] deriving (Show, Eq)
loopTree :: CFG -> LoopTree
loopTree cfg
= LTree (0, nodesOf cfg) (makeTrees theloops)
  where
  backedges = backEdges cfg
  theloops = map (naturalLoop cfg) backedges
  makeTrees loops = map makeTree (siblingloops loops)
  makeTree loop
   = LTree loop (makeTrees subloops)
    where
    subloops = [(h,nub\ l)\ |\ (h,l) < -theloops, containedIn\ (h,l)\ loop]
```

#### **Building the loop nest tree...**

• The children of a given loop are the immediate subloops. A subloop is an immediate subloop if it is not contained in any other loop in the list:

```
siblingloops loops
= [11 | 11 <- loops,
not (any (containedIn 11) [12 | 12<-loops, 11 /= 12]) ]
```

• To work out whether one loop 11 is strictly contained within another 12, we ask simply whether 11's header is in 12's body:

```
containedIn :: (Id,[Id]) -> (Id,[Id]) -> Bool containedIn (h1,l1) (h2,l2) = h1 `elem` 12
```

#### Manipulating the control flow graph...

- To implement hoisting of loop invariants we need a few other functions:
  - Insert a pre-header before each loop header:
    - > addPreHeaders :: CFG -> LoopTree -> ([(Id,Id)], CFG)
    - > addPreHeaders cfg looptree =
  - Remove a specified list of nodes from a cfg
    - > removeNodes :: [CFGNode] -> CFG -> CFG
    - > removeNode node cfg = ...
  - Insert a specified node n into a cfg after a specified node "target".
     This only works if the target has only one successor, as is the case with a pre-header.
    - > [CFGNode] -> CFG -> Int -> CFG
    - > insertNodesAfter nodes cfg target = ...
  - Traverse the modified CFG and generate instructions:
    - > generateInstructions :: CFG -> [Instruction]
    - > generateInstructions cfg = ...

# Hoisting the loop-invariants...

- Finally, we bring it all together
  - > hoistLoopInvariants cfg looptree
  - > = newcfg
  - > where
  - > newcfg = foldl hoistALoop cfgWithPreheaders loops
  - > loops = [(h,l) | (h,l) <- loopsOf looptree, h /= 0]
  - > (preheaders, cfgWithPreheaders) = addPreHeaders cfg looptree
  - > hoistALoop cfg (header,body)
  - > = insertNodesAfter invariants (removeNodes invariants cfg) preheader
  - > where
  - > invariants = loopInvariantInstructionsOf cfg (header:body)
  - > preheader = retrieve header preheaders
  - > loopsOf (LTree (h,body) subloops)
  - > = (h,body) : concat (map loopsOf subloops)

(This sketch implementation doesn't check all the hoisting conditions...)

#### **AST** Original control flow graph: (Program Node 0 (Mov (ImmNum 1) (Reg T1)) [T1] [] [1] [] [(Decl "w" Integer), Node 1 (Mov (ImmNum 100) (Reg T0)) [T0] [] [2] [0] (Decl "x" Integer), Node 2 (Mov (ImmNum 200) (Reg T3)) [T3] [] [3] [1] (Decl "y" Integer), Node 3 (Mov (Reg T1) (Reg T4)) [T4] [T1] [4] [2,15] (Decl "z" Integer)] Node 4 (Add (ImmNum 1) (Reg T4)) [T4] [T4] [5] [3] [Assign (Var "x") (Const 1), Node 5 (Mov (Reg T4) (Reg T1)) [T1] [T4] [6] [4] Assign (Var "w") (Const 100), Node 6 (Mov (Reg T3) (Reg T5)) [T5] [T3] [7] [5] Assign (Var "z") (Const 200), Node 7 (Mov (Reg T0) (Reg T6)) [T6] [T0] [8] [6] LabelStat "Here", Assign (Var "x") (Binop Plus Node 8 (Add (Reg T5) (Reg T6)) [T6] [T5,T6] [9] [7] (Ref (Var "x")) (Const 1)), Node 9 (Mov (Reg T6) (Reg T2)) [T2] [T6] [10] [8] Assign (Var "y") (Binop Plus Node 10 (Mov (Reg T1) (Reg T7)) [T7] [T1] [11] [9] (Ref (Var "w")) (Ref (Var "z"))), Node 11 (Mov (ImmNum 10) (Reg T8)) [T8] [] [12] [10] IfThenElse (Compare CLT Node 12 (Cmp (Reg T7) (Reg T8)) [] [T7,T8] [13] [11] (Ref (Var "x")) (Const 10)) Node 13 (Blt "L1") [] [] [14,15] [12] [Goto "Here"] [] Node 14 (Bra "L2") [] [] [17] [13] ]) Node 15 (Bra "LHere") [] [] [3] [13] Node 16 (Bra "L3") [] [] [17] [] Example Node 17 Halt [] [] [14,16] 58

```
Relevant reaching definitions:
                                                  Loop Tree:
 relevantReachingDefinitionsOf cfg =
                                                       loopTree cfg =
     [(0,[]),
                                                           LTree (0,[0,1,2,3,4,5,6,7,8,9,10,
     (1,[]),
     (2,[]),
                                                                    11,12,13,14,15,16,17])
     (3,[0,5]),
                                                            [LTree (3,[4,5,6,7,8,9,10,
     (4,[3]),
                                                                       11,12,13,15])
     (5,[4]),
     (6,[2]),
                                                                    []]
                        Loop invariants:
     (7,[1]),
                            externallyDependentInstructionsOf cfg
     (8,[7,6]),
     (9,[8]),
                               [3,4,5,6,7,8,9,10,11,12,13,15] =
     (10,[5]),
                            [Node 6 (Mov (Reg T3) (Reg T5)) [T5] [T3] [7] [5],
     (11,[]),
                            Node 7 (Mov (Reg T0) (Reg T6)) [T6] [T0] [8] [6],
     (12,[11,10]),
                            Node 11 (Mov (ImmNum 10) (Reg T8)) [T8] [] [12] [10]]
     (13,[]),
     (14,[]),
                           loopInvariantInstructionsOf (cfgex 15)
     (15,[]),
                           [3,4,5,6,7,8,9,10,11,12,13,15] =
     (16,[]), (17,[])]
                            [Node 7 (Mov (Reg T0) (Reg T6)) [T6] [T0] [8] [6],
                            Node 6 (Mov (Reg T3) (Reg T5)) [T5] [T3] [7] [5],
                            Node 11 (Mov (ImmNum 10) (Reg T8)) [T8] [] [12] [10],
                            Node 9 (Mov (Reg T6) (Reg T2)) [T2] [T6] [10] [8],
                            Node 8 (Add (Reg T5) (Reg T6)) [T6] [T5,T6] [9] [7]]
```

February 21

Code after loop-invariant hoisting:

```
M3:
move.1 #1, T1
                                            move.1 T1, T4
move.1 #100, T0
                                            add.1 #1, T4
move.1 #200, T3
                                            move.1 T4, T1
                                            #Mov (Reg T3) (Reg T5) moved
#Preheader for loop with header 3
                                            #Mov (Reg T0) (Reg T6) moved
move.1 T0, T6
                                            #Add (Reg T5) (Reg T6) moved
move.1 T3, T5
                                            #Mov (Reg T6) (Reg T2) moved
move.1 #10, T8
                                            move.1 T1, T7
move.1 T6, T2
                                            #Mov (ImmNum 10) (Reg T8) moved
                                            cmp.1 T7, T8
add.1 T5, T6
                                            blt M15
                                            bra M14
(continued in next column...)
                                            M15:
                                            bra M3
                                            M14:
                                            bra M17
                                            M17:
                                            halt
```

# Feeding curiosity...

- We have been focused on optimising programs for efficiency. How about optimising (floating-point) programs for accuracy? See for example "Intra-procedural Optimization of the Numerical Accuracy of Programs", Nasrine Damouche, Matthieu Martel, Alexandre Chapoutot, Formal Methods for Industrial Critical Systems, 2015.
- We talk about optimisation but optimising compilers generally just improve programs, more or less heuristically. What can we say about optimality? See for example, "An algorithm for the optimization of finite element integration loops", Fabio Luporini, David A. Ham, Paul H. J. Kelly, ACM TOMS 2017.
- A major element of compilation not covered in this course is scheduling both of instructions, and of loops and loop nests. Is finding a new schedule for an existing algorithm "just scheduling", or might it sometimes be a truly new inventive step in fact a new algorithm? See for example, "Diamond Tiling: Tiling Techniques to Maximize Parallelism for Stencil Computations", Uday Bondhugula et al, IEEE TPDS 2016.

# Feeding curiosity...

• **Generalising LICM**: Loop-invariant code motion deals with expressions which are redundantly computed in iterations of the immediately-enclosing loop. But consider:

```
for i
    for j
    R[i,j] = A[i]*B[i] + C[j]*D[j]
We see that "A[i]*B[i]" is loop-invariant. But what about "C[j]*D[j]"?

We can eliminate this redundancy by introducing a new vector temporary T:
for j
    T[j] = C[j]*D[j]
for i
    p = A[i]*B[i]
    for j
     R[i,j] = p+T[j]
Most compilers don't do this (we didn't find any), perhaps because allocating new temporary arrays
```

Most compilers don't do this (we didn't find any), perhaps because allocating new temporary arrays may lead to unwanted consequences. It does, however, really help some applications.

See Fabio Luporini, Ana Lucia Varbanescu, Florian Rathgeber, Gheorghe-Teodor Bercea, J. Ramanujam, David A. Ham, and Paul H. J. Kelly. **Cross-Loop Optimization of Arithmetic Intensity for Finite Element Local Assembly.** *ACM Trans. Archit. Code Optim.* 11, 4, Article 57 (January 2015 <a href="https://doi.org/10.1145/2687415">https://doi.org/10.1145/2687415</a>